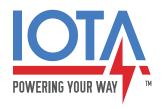

Brief #: IIS-14-0108 Date: Sep. 10 2013 Product: IIS-350-U

Subject: IIS-350-U Troubleshooting

TECHNICAL BRIEF

## **IIS-350-U TROUBLESHOOTING STEPS**

The following steps will help verify the operational status of the IOTA IIS-350-U. Servicing of the IIS-350-U should only be performed qualified personnel. Always follow all cautions and safeguards when working with electrical equipment. Refer to the IIS-350-U manual for complete details. The IIS-350-U manual is available online at <a href="http://www.iotaengineering.com/Inverter/iis350u\_manual.pdf">http://www.iotaengineering.com/Inverter/iis350u\_manual.pdf</a>.

- **1.** De-energize utility power, then disconnect the **Install Wires** (the two white/black wires that plug together) inside the IIS-350-U.
- 2. Disconnect the load wires (Violet and Gray) and disconnect the incoming primary AC circuit (Black and White leads).
- 3. Verify that all three LED lights (Yellow, Red, and Green) are off.
- 4. Confirm that the battery is connected, then check the battery voltage. If the battery is charged, the voltage should be >12.5VDC. If discharged, it may be as low as 12VDC. If the battery voltage is too low, the output may not energize.
- 5. Reconnect the Install Wires. The Green LED indicator ('Inverter On') should be lit and the Yellow ('Ready') and Red ('Alarm') LED indicators should be off. DANGER: The Violet and Gray leads are now hot!
- **6.** Check the output voltage on the **Violet** and **Gray** leads. The voltage should be **120VAC**. This will confirm that the IIS-350-U is properly inverting the DC output of the battery.
- 7. Connect the primary circuit (**Black** and **White** leads) and turn the AC power on. Both the **Yellow** ('Ready') LED and **Green** ('Inverter On') LED should be on and the **Red** ('Alarm') LED should be off.
- 8. Check that the output voltage of the Violet and Gray leads is still 120VAC.
- **9.** Check the battery voltage. It should now be **13.6VDC**. This indicates that the IIS-350-U is properly charging the battery.

The steps above would indicate that the IIS-350-U is working properly. Following the steps below to determine if there is a problem with the load.

- 1. With the inverter disconnected, check the load wires with a volt meter to make sure there is no back-feed voltage of any type. In some instances, the circuit has been accidently tapped 'downstream' of the inverter.
- 2. Disconnect the primary AC circuit from the IIS-350-U and connect the load wires directly to the primary AC circuit. This will bypass the IIS-350-U.
- **3**. Confirm that all emergency lights come on. Check the amperage on the circuit. The amperage should not exceed 3.2 amps.
- **4.** If less than 3.2 amps, reconnect the load and primary AC circuit to the IIS-350-U. Test the IIS-350-U by pressing the Test Switch. All lights on the circuit should remain lit and the **Yellow** ('Ready') LED should turn off.
- **5**. The **Green** ('Inverter On') LED indicator should be on all the time. The **Yellow** ('Ready') LED indicates the battery charger is operating. The **Red** ('Alarm') LED indicator will only be lit if there is a problem with the unit.

If problems persist, contact IOTA Customer Service for further review of the application.